## **View Your Kronos Accrued Leave Online Through Employee Self Service (ESS)**

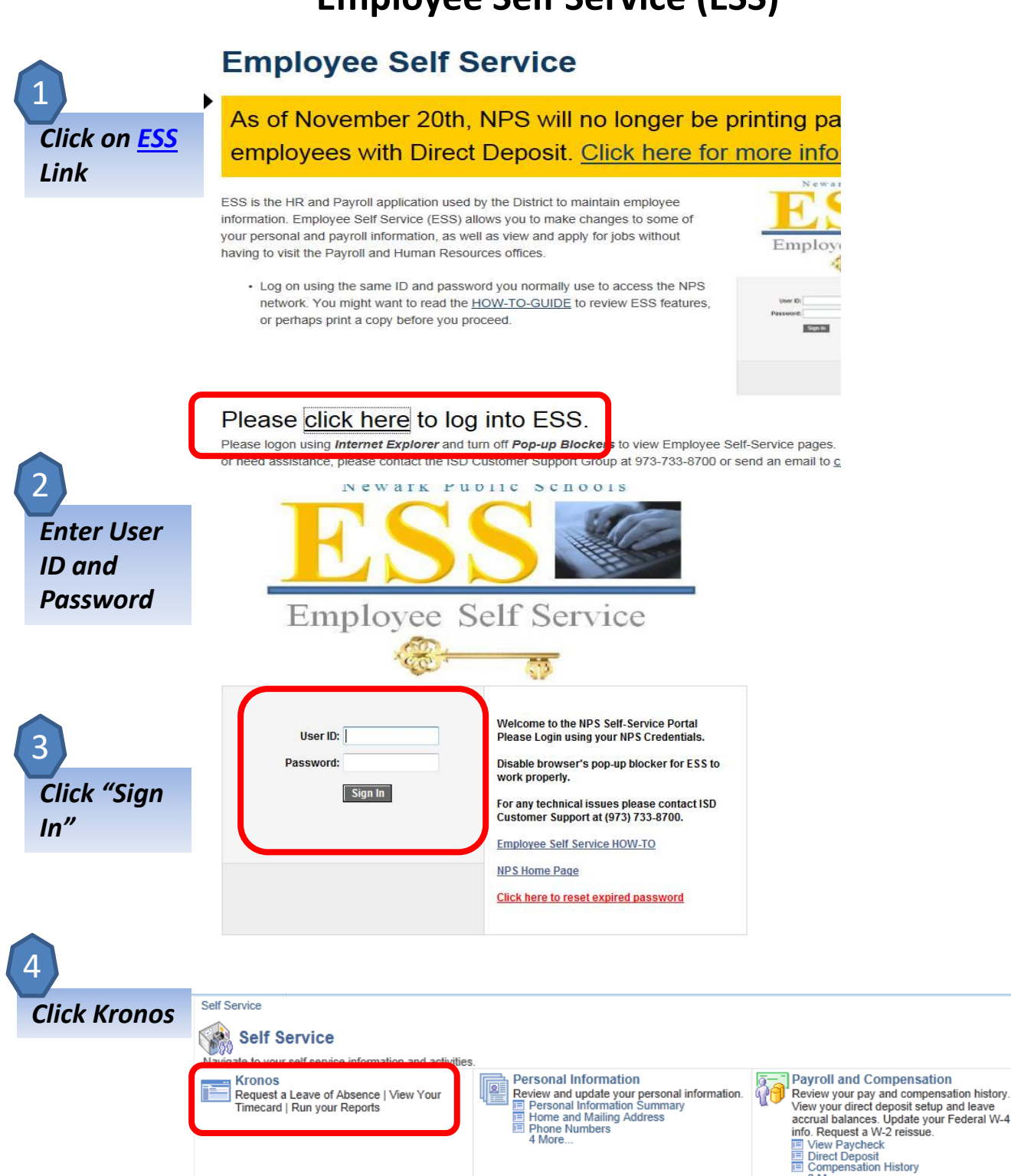

Recruiting Activities **E** Careers

3 More...

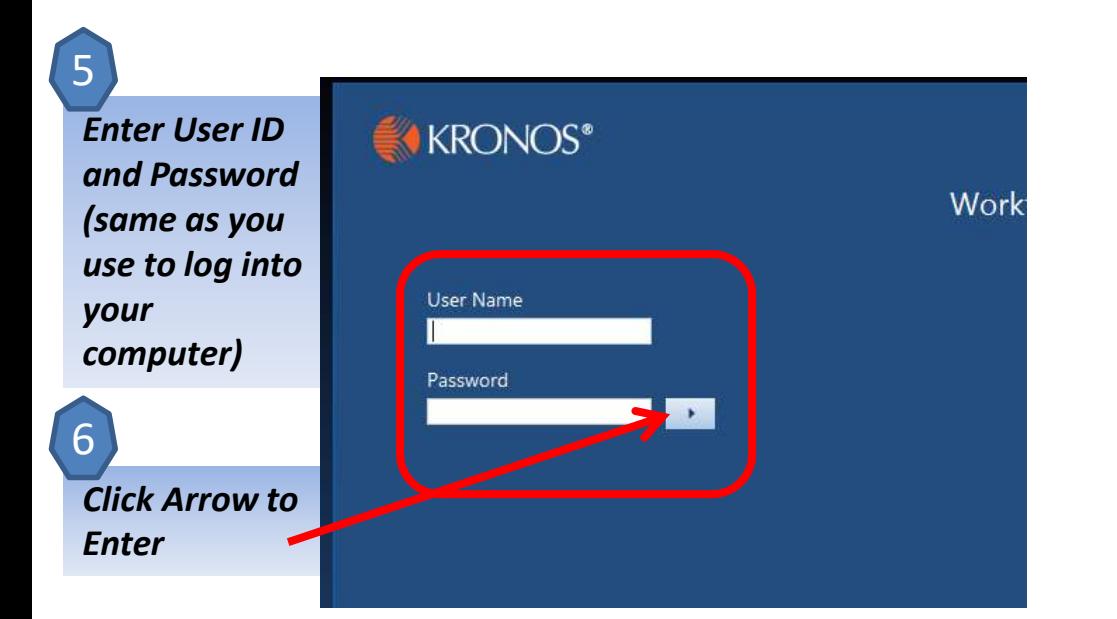

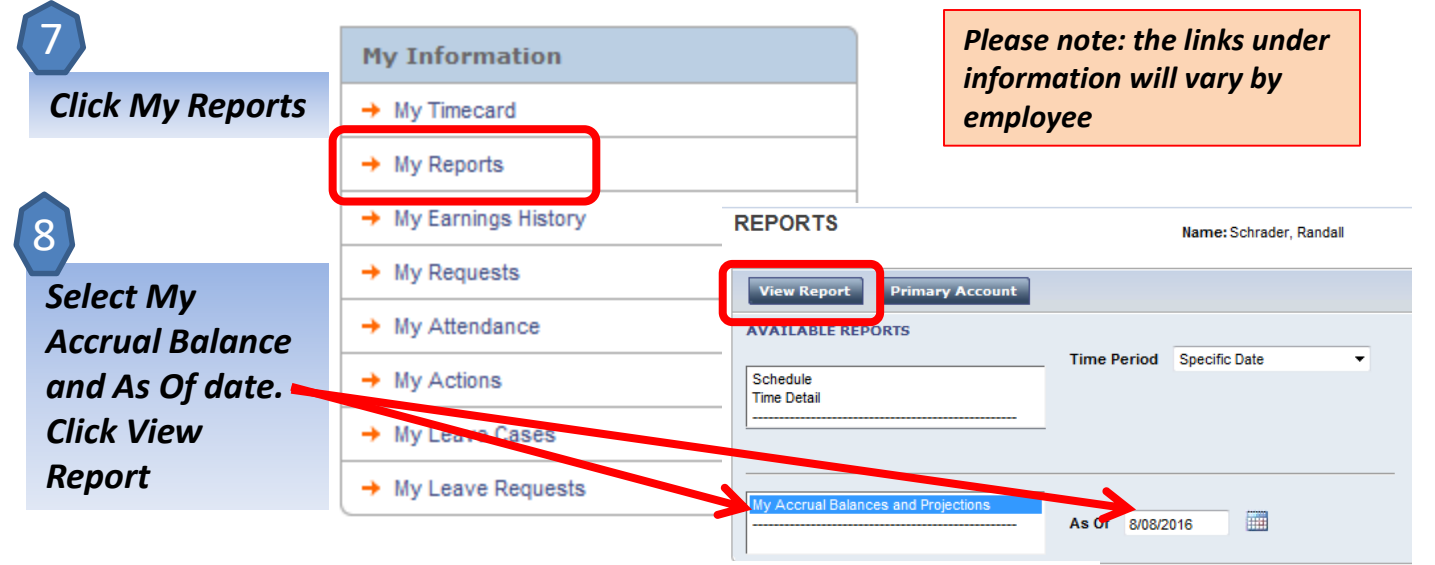

*View Leave Accruals* 9

## **MY ACCRUAL BALANCES AND PROJECTIONS**

 $\begin{array}{c} \begin{array}{c} \begin{array}{c} \begin{array}{c} \end{array} \\ \end{array} \end{array} \end{array} \end{array}$ 

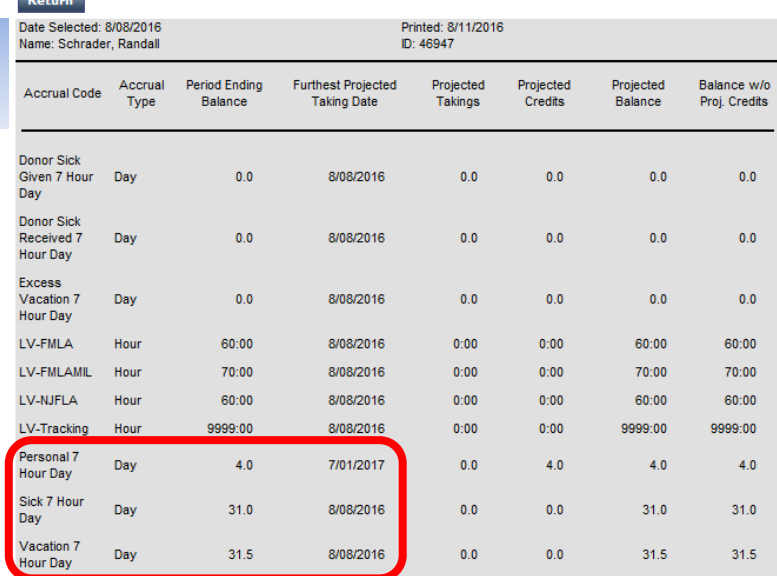